# **Das RMGWiki – eine Erfolgsgeschichte**

Längst ist unser Schulwiki zu einer vielgenutzten Plattform unserer Schule geworden. Seit der Einrichtung des Wikis im Oktober 2005 ist die Zahl der Nutzer und aktiven Mitarbeiter stetig gestiegen. Während die Homepage der Schule für offizielle Mitteilungen und Informationen rund um das Regiomontanus-Gymnasium genutzt wird, bietet das Wiki jedem Schüler und Lehrer die Möglichkeit jederzeit und von überall aus selbstständig Informationen ins Netz zu stellen, gemeinsam mit anderen an Projekten zu arbeiten, Unterrichtsmaterial zur Verfügung zu stellen u.v.m. An unserer Schule ist das "Mitmach-Netz" also bereits Realität geworden.

## ..Web 2.0" - das ..Mitmach-Netz"

Web 2.0 ist (nicht zuletzt durch den Weblog der Kanzlerin) in aller Munde. Es bedeutet, dass Webseiten keine von Computerfreaks gemachten statischen Gebilde sind, sondern Nutzer die Inhalte im Internet selbst einbringen. Die Schüler wachsen privat mit dem "Mitmachnetz" auf: Sie chatten über ICQ, finden die Abiturienten der Nachbarschule im SchülerVZ oder StudiVZ, sie streiten über Formulierungen in Wikipedia-Artikeln. Diese Liste ließe sich beliebig erweitern, denn so vielfältig die Kommunikationswege in der echten Welt sind, so breit spiegeln sie sich auch im Internet wieder.

Wenn Schüler im Internet unterwegs sind, ist ihnen die Problematik der Öffentlichkeit ihrer Beiträge meist nicht bewusst. Es wird daher immer wichtiger, dass Web 2.0 auch in der Schule zum Einsatz kommt. Ein weiterer Grund ist das große didaktische Potenzial, dass im "Mitmach-Netz" steckt. Es ist an der Zeit, es zu nutzen. Dies könnte auch bald überall der Fall sein, denn wenn man einmal mit Schülern im Internet gearbeitet hat, wird man die vielfältigen Möglichkeiten, die das Netz für den Einsatz im Unterricht bietet, nicht mehr missen wollen. Die Begeisterung der Schüler und das Interesse, dass sie durch das Medium auch dem Inhalt entgegenbringen, macht Lust auf mehr. Eines der zahlreichen Konzepte, wie man Web 2.0 im Unterricht einsetzen kann, ist das Arbeiten in einem Wiki.

## **Was ist ein Wiki?**

Das bekannteste Beispiel ist Wikipedia, die Internetenzyklopädie mit über zwei Millionen Einträgen, die von ehrenamtlichen Nutzern geschrieben und gepflegt wird. Die Wikipedia nutzt die zugrunde liegende Technik um ein neutrales, möglichst objektives Nachschlagewerk aufzubauen, aber auch andere Möglichkeiten lassen sich umsetzen.

Mit Wikis ist es sehr einfach, Seiten im Internet zu erstellen und zu aktualisieren. Es handelt es sich hierbei um eine "social software". Diese dienen der Kommunikation und Zusammenarbeit verschiedener Menschen an unterschiedlichen Orten und zu unterschiedlichen Zeiten.

Der Name Wiki (hawaiisch für "schnell") zeigt schon den wichtigsten Vorteil dieser Web2.0 - Anwendung. Der Umgang mit einem Wiki ist rasch erlernbar. Man braucht keine HTML- Kenntnisse, sondern kann überall, wo man online ist, über bearbeiten in die Seiten schreiben.

## **Das RMG Wiki**

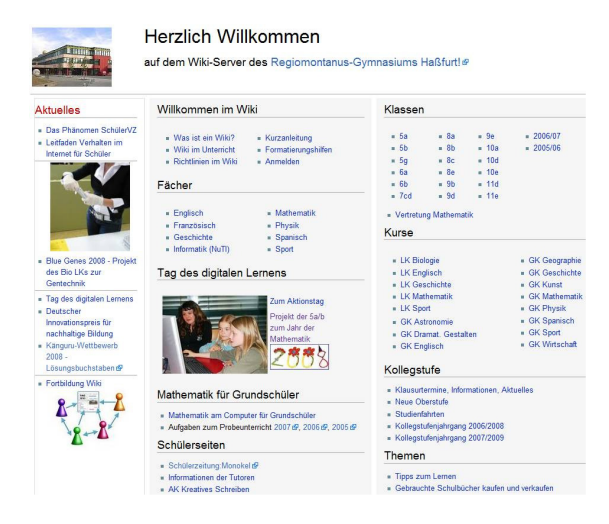

An unserer Schule wird das Wiki auf sehr vielfältige Weise genutzt, mal als Informationsplattform, mal als "digitales Arbeitsblatt", mal als Wissensspeicher. Stellvertretend für die vielen verschiedenen Ideen, wie man als Lehrer und als Schüler das RMGWiki nutzen kann, stehen die folgenden Beispiele:

## Die Schulseiten

enthalten neben aktuellen Informationen Berichte und Bildergalerien über die zahlreichen Ereignisse an unserer Schule.

## Die Kollegstufenseiten

sind ein wichtiges Hilfsmittel bei der Organisation der Kollegstufe. Kollegiaten können hier Termine nachschauen, sie finden Informationen und interessante Links rund um Facharbeit, Abitur, Start ins Berufsleben u.v.m. Man kann aber auch in diversen Bildergalerien Impressionen der vergangenen Studienfahrten genießen. Im Gegensatz zur Homepage der Schule können die Schüler hier selbst aktiv werden. Jeder kann schnell und unkompliziert z.B. eine wichtige Anmeldefrist, die auch für Mitschüler interessant ist, ergänzen.

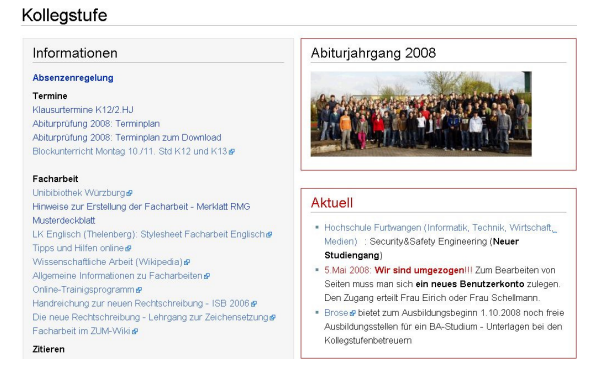

Die Kurs- und Klassenseiten

sind so vielfältig wie ihre Nutzer. Es finden sich dort Informationen wie z.B. die aktuelle Hausaufgabe oder der Termin der nächsten Schulaufgabe, interessante Links auf Übungsseiten im Internet, Arbeitsaufträge für eine Stunde im Computerraum oder die Ergebnisse von Gruppenarbeiten. Auch Bilder vom Wandertag oder dem Skikurs der Klasse findet man hier.

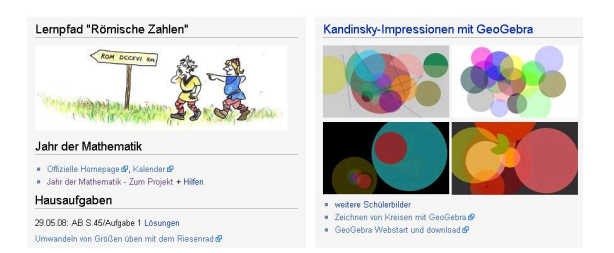

### Die Unterrichtsseiten

Sie haben im Internet eine tolle Seite gefunden, mit denen sich Schüler völlig selbstständig in ein Thema einarbeiten, Fähigkeiten üben oder ihre Kenntnisse vertiefen können? Im Wiki kann man<br>diese leicht zu "digitalen Arbeitsblättern" diese leicht zu "digitalen Arbeitsblättern" zusammenstellen, verknüpft mit Arbeitsaufträgen und ergänzt mit z.B. Aufgaben aus dem Buch.

## Römische Zahlen

Was bedeutet ROM DCCXVI km? ROM DCCXVI Km Bic  $\wedge$   $\wedge$ 

· In diesem Arbeitsblatte findest du Erklärungen und Regeln, die dir helfen das Rätsel zu lösen

#### Memory zu den römischen Zahlzeichen

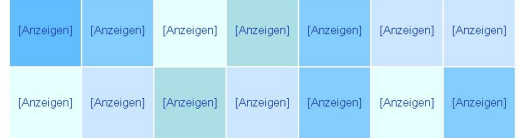

### Die Projektseiten

Ein Wiki eignet sich nicht nur hervorragend, um die Ergebnisse von Projekten zu veröffentlichen. Das ganze Projekt von der Themenstellung über die Materialsammlung bis hin zu Ausarbeitung der Präsentation kann dort stattfinden. Ein großer Vorteil ist dabei, dass man in einem Wiki orts- und zeitunabhängig zusammenarbeiten kann. Ein Mausklick - und mein Projektpartner, der eigentlich zu weit weg wohnt, um mit ihm außerhalb der Schule zusammenarbeiten zu können, kann meine Änderungen ansehen und weiterführen.

#### Methoden

Zur Durchführung des Experiments müssen sehr kleine Mengen verschiedener Lösungen pipettiert werden. Die Mikroliterpipette ist daher unser wichtigstes Werkzeug gewesen, dessen Benutzung ein erhebliches Maß an Fingerspitzengefühl erfordert und vorher auch eingeübt werden muss

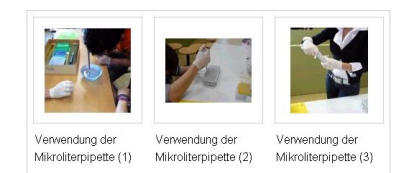

Da an den Experimenten Enzyme beteiligt sind, deren Effektivität stark von der Temperatur abhängig ist, standen eine Reihe von Wasserbädern und Isoliergefäßen mit Eis zur optimalen Inkubation der Versuchsansätze bereit

### Die Schülerseiten

Viele unserer Schüler beteiligen sich aktiv an unserem Wiki und erstellen eigene Seiten. Beispielsweise nutzen Schülergruppen wie die Tutoren oder die Kollegiaten das Wiki, um dort über ihre Arbeit zu berichten, Bilder von Veranstaltungen zu veröffentlichen oder um Ideen zu hinterlegen. Besonders erwähnenswert sind die Französisch-Seiten mit viel Wissenswertem rund um die französische Sprache.

#### Kollegstufenjahrgang 2007/2009

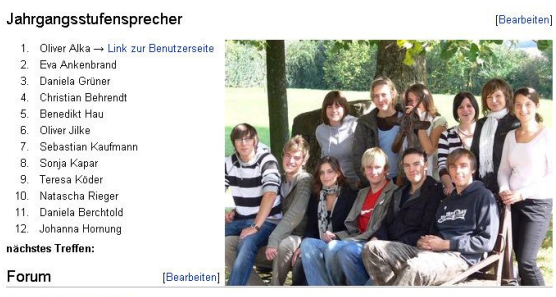

Kollegstufen Forum

#### Die individuellen Benutzerseiten

werden von vielen Schülern mit viel Liebe und Kreativität gestaltet. Sie nutzen sie um sich vorzustellen oder dort z.B. an Projektbeiträgen zu arbeiten.

Latein, Sport und Kunst sind meine Lieblingsfächer und da ich das Regiomontanus-Gymnasium sehr gerne bes<br>will ich auch meinen Beitrag dazu leisten. Meine Beiträge zu Wir machen Mathe wären ein Matherap Gauß und seine Freunde sowie ein Kalender euer René Hier geht es zur Seite meiner Klasse der 5b 2007 08 und hier gehts zum Jahr der Mathematik

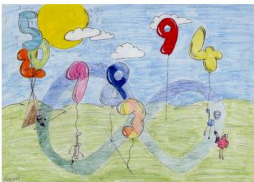

[Bearbeiten]

#### Die Referateseiten

Meine Projektbeiträge

■ Gauß-Ran · Wissenswertes zu Primzahler · Zahlen für 2009, mein Mathe-Kalender

Auch als Präsentationsmedium für Referate kommt das RMGWiki zum Einsatz. Im Leistungskurs Mathematik sollte sogar eine Facharbeit dort entstehen. Da aber zum damaligen Zeitpunkt die Möglichkeiten unseres Wikis noch nicht ausgereicht haben (man konnte z.B. keine mathematischen Formel erstellen), entschied sich der Schüler, sie im ZUMWiki zu erstellen. Durch die Arbeit in unserem Wiki fühlte er sich sicher genug, um auch in dem deutschlandweit stark genutzten "Lehrer-Wiki" öffentlich seine Facharbeit zu erstellen.

#### Einführung: Die Mathematischen Modellierung

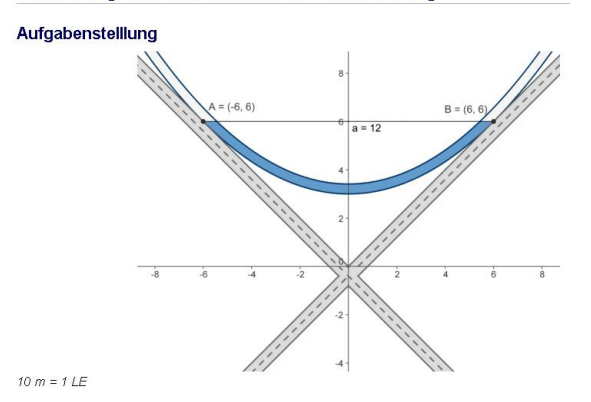

#### **Das "Vorzeigewiki"**

Die etwas in die Jahre gekommene Version der Wikisoftware, mit der unsere Wiki eingerichtet wurde, hat viele Wünsche offen gelassen. Um die zahlreichen Möglichkeiten der neueren Versionen nutzen zu können, ist das RMG Wiki auf den Server der ZUM (Zentrale für Unterrichtsmedien e.V.) umgezogen. Die ZUM bietet seit kurzem einen besonderen Service an: Mit der Gründung der "Wiki-Family" können sich nun interessierte Schulen dort ein eigenes Wiki einrichten lassen. Dem RMGWiki kommt dabei eine besondere Rolle zu, da wir als eine von zwei "Vorzeigeschulwikis" anderen zeigen können, wie vielfältig die Einsatzmöglichkeiten in der Schule sind.

Dass das Wiki des RMG hat Vorzeigecharakter hat, fanden auch die Autoren der Zeitschrift Computer + Unterricht (Heft 66, S.26), die es in einem Beitrag über Wikis in der Schule als Musterbeispiel genannt haben (siehe Computer + Unterricht, Heft 66, S.26).

#### **Wikis im Unterricht**

Es gibt ständig neue Ideen, wie man Wikis im Unterricht einsetzen kann. Allen gemeinsam ist der hohe Grad an Eigentätigkeit und eigenverantwortlichem Lernen. Das Motivieren von Schülern und das Aktivieren ihrer Bereitschaft, sich über den Unterricht hinaus schulisch einzubringen, gelingt mit dem Einsatz eines Wikis besonders gut. Über die reine Technik der Erstellung von Internetseiten hinaus lernen Schüler zudem ein angemessenes Verhalten im Internet und das Kooperieren in Teams. So hat jeder Schüler seinen eigenen Benutzerzugang und jede Änderung oder Neuanlegung eines Beitrages wird protokolliert. Alle Beiträge können kommentiert, verbessert und ergänzt werden. Der Einsatz eines Wikis ist hervorragend geeignet, ohne erhobenen Zeigefinger zu verdeutlichen, wie wichtig ein sinnvoller Umgang mit persönlichen Daten im Internet ist. Da man im Wiki öffentlich arbeitet, ist zudem die Beachtung der strengen Urheberrechts- und Copyrightregeln von großer Bedeutung.

Wikis im Unterricht zu nutzen, setzt den Zugang zu Computern voraus. Diese banale Feststellung bedeutet an vielen Schulen, dass diese innovative Unterrichtsform nicht zum Einsatz kommen kann. Am Regiomontanus-Gymnasium haben wir dagegen hervorragende Voraussetzungen, nicht

zuletzt dank drei Multimediaklassenzimmer mit sieben bzw. acht Computerarbeitsplätzen. Es fällt hier leicht, für Schüler und mit Schülern neue Ideen zu spinnen, wie unser RMGWiki noch spannender werden kann.

Andrea Schellmann und Maria Eirich